# **Adobe Photoshop 2022 () Crack Keygen With Serial number Free Download**

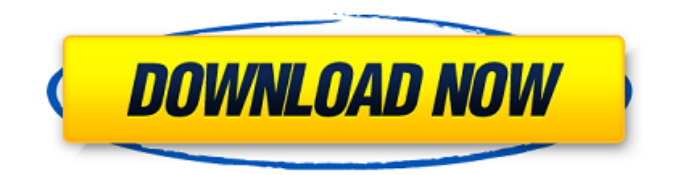

### **Adobe Photoshop 2022 () Crack+ Free Download For PC**

Although Photoshop has always been a raster graphics program, its interface has undergone a major revolution in its latest versions. Adobe maintains a separate website with tutorials and a wide variety of Photoshop-related support resources, such as the Ask TekStuff forums and the Photoshop Tips for Teens site (`www.photoshoptips.com`). In some aspects, Photoshop is very similar to and extremely powerful at what it does, so it's a good idea to spend time with the program before you start working on projects. Introducing Photoshop Photoshop has a very simple interface. As shown in Figure 3-1, images are shown on a black background with the tools of Photoshop's commands arranged at the bottom. The top grayed area is an area reserved for your mouse clicks. You can zoom the document with your mouse or by pressing and holding the Ctrl key and scrolling your mouse wheel. \*\*Figure 3-1:\*\* The Photoshop interface is simple to learn. To switch documents, click on the New task button, shown in the margin, or simply press Ctrl+N. You can also find file options in the File menu (refer to Figure 3-1) and move the image to another folder or partition of your hard drive. The first step in using Photoshop is to open your image and place it on the canvas. After you create your file, the next step is to bring in a photo of a person or object in the image. An image window similar to the one shown in Figure 3-2 appears, filled with your image. The image on the left shows an image that is ready for cropping. \*\*Figure 3-2:\*\* The Photo Filter window is a way to select a photo for editing in Photoshop. Setting up your new image Photoshop comes with a default template that includes a focal plane adjustment at the top and a Levels adjustment at the bottom, but you can add your own tools and adjust the image at your discretion. You can show Photoshop only certain areas of an image by taking snapshots of your image. The thumbnail you see in the Edit image window is the first snapshot you took. From that point on, you can add and remove thumbnails with the Add & Subtract button. You can then add and remove adjustment tools as well. To remove all tools from the image and reload a previously captured thumbnail, click on the New task button and choose to load a thumbnail. As you experiment with

#### **Adobe Photoshop 2022 ()**

The program was at first a third-party program, but it later became a feature-set of Photoshop CS3. History The program had various versions. In 2006, Adobe created Photoshop Elements, a special edition of Photoshop. It ran on Windows XP, Windows Vista and Windows 7 operating systems. Photographers, graphic designers, web designers, Discord emoji creators and meme-makers all use

Photoshop to edit images, create new high-quality images, or both. In 2007, the program received a new name. Adobe Elements Photo Suite Edition was renamed to Photoshop Elements, but in 2008 it was renamed again, this time as Photoshop Elements 9. In 2009, Adobe released an update to the software. With it, the product was renamed again, this time to Photoshop Elements 10. In 2010, Adobe released a paid update for the product called Photoshop Elements 11. In 2010, Adobe released a free update to the program called Photoshop Elements 12. In April 2011, Adobe released a patch for the program called Photoshop Elements 13. In 2012, Adobe released an update called Photoshop Elements 14 for Windows 7 and Windows 8 operating systems. In June 2013, Adobe released a free update to the program called Photoshop Elements 15. In November 2013, Adobe released a free update to the program called Photoshop Elements 16. In 2014, Adobe released a free update to the program called Photoshop Elements 17. In September 2014, Adobe released a free update to the program called Photoshop Elements 18. In 2015, Adobe released a free update to the program called Photoshop Elements 19. In December 2015, Adobe released a free update to the program called Photoshop Elements 20. In May 2016, Adobe released a free update to the program called Photoshop Elements 21. Features Free and paid upgrades to the program feature many improvements in the following categories: Cameras Color and tone Curves Effects Filters Health and System Care History and Transfers Layers Patterns Print Presets and Tools Quick Fix Smart Objects Smoothing Tools and Adjustments As of 2013, Photoshop Elements is the only version of Photoshop still in production to have the acronym "Elements" in its name. Free and paid versions Photoshop Elements has two main versions: Free and paid. They 388ed7b0c7

### **Adobe Photoshop 2022 () Activation Code**

Coffee addicts bummed With about 3.5 hours to go before the next wave of the Los Angeles heat hits, Julie Smith and her fellow coffee lovers do what they do best — stop into two of the area's many coffee shops. Some just chat. Others study, read, put their feet up. A few order a round of doughnuts, perhaps. Smith, 33, is so wired she buys a coffee out of the pot, and is still settling into her seat at the Starbucks at the corner of San Vicente Boulevard and Weyburn Avenue when a friend catches up with her and asks if she's tried the new coffee shop called The Coffee Bean & Tea Leaf. "If we already are. It's a coffee house for coffee, right?" "It has great coffee," his friend replies, "and they have lots of energy drinks, juices, fresh juices." No one has that good a memory anymore, says Smith, a business operations supervisor at the Geothermal Energy Institute. But on Smith's first visit, she noticed the new location had about the same amount of chairs as the old location. She and her friend were intrigued. "We asked the next couple of people we met, and they said, 'Yeah, we saw it. It's awesome. It's so upbeat.'" "You get a drink, a coffee, in less than 30 seconds," Smith says. "I mean, you can't do that in a Dunkin' Donuts." She is happy to report that the new coffee shop has less of a greasy, gross factor than the old one, which had only served coffee. And it's a huge square that makes the "wow" factor even more imposing. "It's like a museum. It's just part of the environment. It's not just a coffee shop," Smith says. "It has art, it has the backsplash. You could say they understand the art of coffee." She and her friend order an iced mocha, and take a seat in the back of the new shop. "I like the Starbucks about as much as the crappy Dunkin'

#### **What's New In Adobe Photoshop 2022 ()?**

Q: Why can't Java script use Class? java script uses the following code to make sure that its type is correct... if (typeof someType!== "function" ||!(someType in Object)) { // someType is not a function or is not an object } Java script doesn't seem to have a way of doing this, only one of the following: if (someType instanceof Object); if (someType.constructor === Object); What's the difference? Why won't java script have the same check? A: JavaScript has no relationship to Java or its bytecode. Its interaction with Java code is mainly through user-defined functions and built-in web browser API's. To look up methods and properties on a javascript object, the object has to be inspected like any other "normal" object and the function has to be searched for using an instanceof. There is no particular advantage to a JavaScript object being related to a Java class. It is similar to a Hungarian notation where 'Javascript' is written with an's' instead of a 'c' because it is just for use in a language. As for Hungarian notation, most developers just don't want to be bitten by a misprint when someone else is using the code. A: I don't think you can do this in JavaScript but I could be wrong. A: That isn't language-specific, and it can't be checked in your example. You want instanceof, which is specific to the JavaScript language. class Foo { } if (obj instanceof Foo) { // do stuff } Note that since a class may be extended, instanceof checks the actual type of an object (not just its class). To check a class type (of which objects may be derived), use JavaScript's className property (which is specific to JavaScript). Life Science Traceability of food and food ingredients is essential for food safety and confidence in the market. The use of animal feed for the production of animal-based food will usually include products with different rations for different species. In the case of fish, the traditional recipe for fish soup will include different quantities of freshwater fish and saltwater fish, which must be applied accordingly. Addition of vitamins and minerals may also vary. Determination

## **System Requirements For Adobe Photoshop 2022 ():**

Minimum: Mac: OS X 10.6 or later, or Windows Vista SP1 or later Mac: OS X 10.6 or later, or Windows Vista SP1 or later CPU: 2GHz Intel Core 2 Duo or later, AMD Athlon 64 x2 or faster, or Core i5 or Intel Core i3 2GHz Intel Core 2 Duo or later, AMD Athlon 64 x2 or faster, or Core i5 or Intel Core i3 GPU: NVIDIA GeForce GTS 450 or Radeon HD 5850 or later, or NVIDIA GeForce GTX 260

<https://demo.udeclass.com/blog/index.php?entryid=8374> <https://www.cubius.fr/photoshop-2021-version-22-3-serial-key-free-registration-code-for-pc/> <https://betrayalstories.com/adobe-photoshop-cc-2014-free-registration-code-free-for-windows-latest/> <https://trello.com/c/XdBL7zxc/88-photoshop-cc-2018-keygenerator> [https://travelwithme.social/upload/files/2022/07/JGanaGYm9sPslqXQwl5q\\_05\\_45b0e00cf69934abd2a](https://travelwithme.social/upload/files/2022/07/JGanaGYm9sPslqXQwl5q_05_45b0e00cf69934abd2a5aff80df705a9_file.pdf) [5aff80df705a9\\_file.pdf](https://travelwithme.social/upload/files/2022/07/JGanaGYm9sPslqXQwl5q_05_45b0e00cf69934abd2a5aff80df705a9_file.pdf) [https://befriend.travel/wp](https://befriend.travel/wp-content/uploads/2022/07/Photoshop_CS4_jbkeygenexe___Torrent_PCWindows_Latest_2022.pdf)[content/uploads/2022/07/Photoshop\\_CS4\\_jbkeygenexe\\_\\_\\_Torrent\\_PCWindows\\_Latest\\_2022.pdf](https://befriend.travel/wp-content/uploads/2022/07/Photoshop_CS4_jbkeygenexe___Torrent_PCWindows_Latest_2022.pdf) <https://redisoft.institute/blog/index.php?entryid=6938> <https://rwix.ru/photoshop-2021-version-22-3-keygen-for-windows-final-2022.html> <https://isihomeopatia.com.br/blog/index.php?entryid=3046> <https://maisonchaudiere.com/advert/adobe-photoshop-cc-crack-free-x64-april-2022/> <https://virtual.cecafiedu.com/blog/index.php?entryid=5021> <https://brutalrecords.com/coming-soon/> <https://elsm.ch/advert/adobe-photoshop-cs4/> <http://fritec-doettingen.ch/wp-content/uploads/2022/07/heaken.pdf> <http://discoverlosgatos.com/?p=18320> [http://thetruckerbook.com/2022/07/05/adobe-photoshop-2022-version-23-0-1-keygen-exe-with-key](http://thetruckerbook.com/2022/07/05/adobe-photoshop-2022-version-23-0-1-keygen-exe-with-key-latest/)[latest/](http://thetruckerbook.com/2022/07/05/adobe-photoshop-2022-version-23-0-1-keygen-exe-with-key-latest/) [https://kiraimmobilier.com/2022/07/05/photoshop-2021-version-22-0-1-keygen-activation-key](https://kiraimmobilier.com/2022/07/05/photoshop-2021-version-22-0-1-keygen-activation-key-download-x64/)[download-x64/](https://kiraimmobilier.com/2022/07/05/photoshop-2021-version-22-0-1-keygen-activation-key-download-x64/) [https://lukasbennett9.wixsite.com/vacosnade/post/photoshop-2020-version-21-serial-key-free](https://lukasbennett9.wixsite.com/vacosnade/post/photoshop-2020-version-21-serial-key-free-download-latest-2022)[download-latest-2022](https://lukasbennett9.wixsite.com/vacosnade/post/photoshop-2020-version-21-serial-key-free-download-latest-2022) [https://www.taunton](https://www.taunton-ma.gov/sites/g/files/vyhlif1311/f/uploads/arpa_presentation.april_2022_-_final_final_0.pdf)[ma.gov/sites/g/files/vyhlif1311/f/uploads/arpa\\_presentation.april\\_2022\\_-\\_final\\_final\\_0.pdf](https://www.taunton-ma.gov/sites/g/files/vyhlif1311/f/uploads/arpa_presentation.april_2022_-_final_final_0.pdf) <http://marketsneakers.com/photoshop-cs4-win-mac/> [https://www.ci.lancaster.ma.us/sites/g/files/vyhlif4586/f/uploads/marriage\\_intentions\\_rules.pdf](https://www.ci.lancaster.ma.us/sites/g/files/vyhlif4586/f/uploads/marriage_intentions_rules.pdf) <https://klassenispil.dk/adobe-photoshop-2022-torrent-activation-code-free-latest/> <https://www.dancesocksbcn.com/advert/photoshop-2022-keygenerator-latest/> <https://affiliatemarketingquestions.com/adobe-photoshop-2021-version-22-3-april-2022/> <https://pregnancyweekla.com/adobe-photoshop-2021-version-22-4-3-license-keygen-free-3264bit-2/> <https://1w74.com/photoshop-cs4-keygen-generator-with-registration-code-free-latest-2022/> [https://biodashofficial.com/adobe-photoshop-2021-version-22-4-hack-patch-keygen-for](https://biodashofficial.com/adobe-photoshop-2021-version-22-4-hack-patch-keygen-for-lifetime-3264bit/)[lifetime-3264bit/](https://biodashofficial.com/adobe-photoshop-2021-version-22-4-hack-patch-keygen-for-lifetime-3264bit/)

[https://fantasyartcomics.com/2022/07/05/adobe-photoshop-2021-version-22-3-lifetime-activation](https://fantasyartcomics.com/2022/07/05/adobe-photoshop-2021-version-22-3-lifetime-activation-code-download/)[code-download/](https://fantasyartcomics.com/2022/07/05/adobe-photoshop-2021-version-22-3-lifetime-activation-code-download/)

<https://geo.sustainablecs.org/blog/index.php?entryid=3149>

<https://panjirakyat.net/photoshop-2022-version-23-mem-patch-registration-code-x64/>